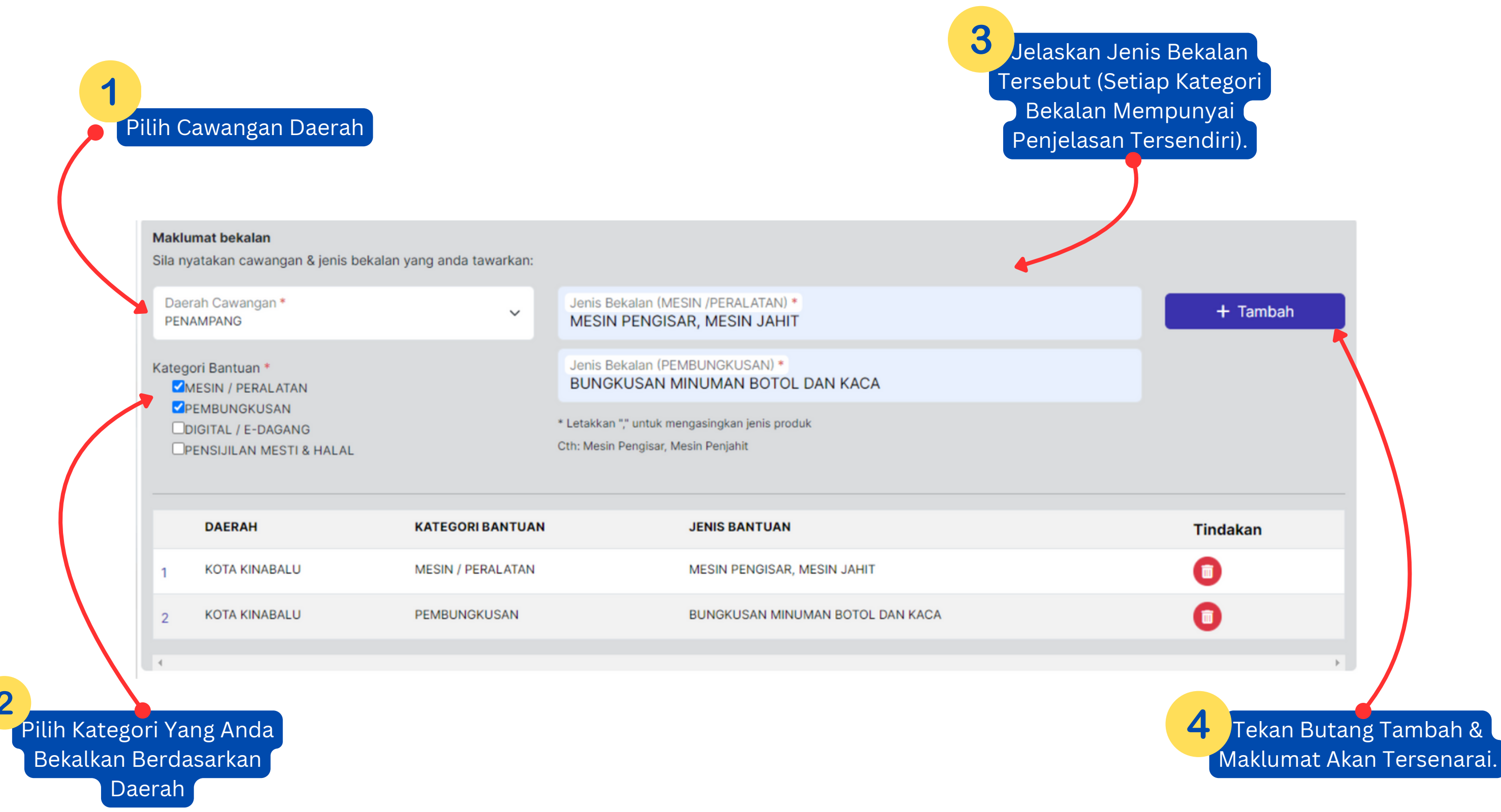

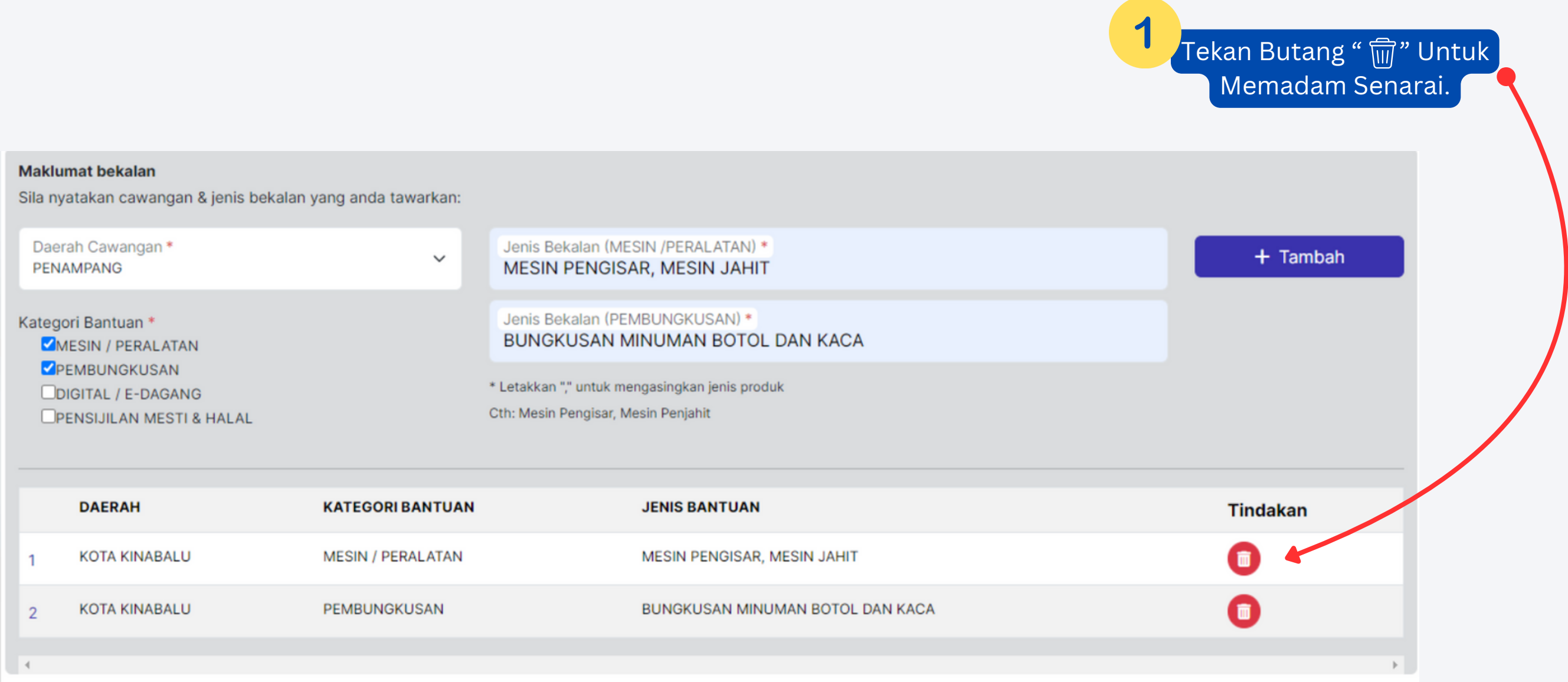

## **CARA MENAMBAH CAWANGAN SYARIKAT**

## **CARA MEMADAM CAWANGAN SYARIKAT**